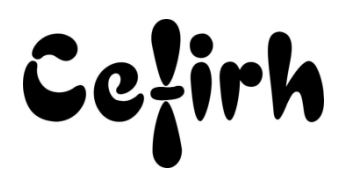

# **PowerPoint Perfectionnement - 1 jour**

*Cette formation s'adresse à des personnes ayant, une bonne maîtrise des fonctionnalités de base de PowerPoint et désirant approfondir les connaissances.*

*Les participants seront en mesure d'appliquer un savoir et d'utiliser un savoir-faire pour exécuter des taches et résoudre des problèmes. Ils seront capables de mettre en œuvre des savoir-faire dans des situations de travail pour leur développement professionnel ou personnel.*

*Etant centre agréé, nous pouvons faire passer la certification Tosa aux stagiaires à l'issue de chaque formation bureautique et également pour les formations PAO (InDesign, Photoshop et Illustrator), au prix de 95.00 €/HT/stagiaire.*

# **Durée:** 7.00 heures (1.00 jours)

### **Profils des apprenants**

Toute personne désirant découvrir les fonctionnalités avancées de PowerPoint.

### **Prérequis**

- Un questionnaire d'évaluation est à nous retourner avant toute inscription
- Avoir une bonne maitrise des fonctionnalités de base de PowerPoint.

# **Objectifs pédagogiques**

- Créer des masques pour automatiser les mises en forme
- Créer des modèles de présentation
- Créer des diapositives interactives grâce aux boutons actions
- Optimiser la projection des présentations

# **Contenu de la formation**

- Automatiser les mises en forme des diapositives
	- o Créer des masques de diapositives et des masques de titres
	- o Créer des entêtes et des pieds de pages
	- o Utiliser plusieurs masques dans une même présentation
	- o Animer les objets présents dans les masques
- Création de tableaux
- Importation de tableaux depuis d'autres applications (DDE/OLE/OLE2)
- Liaisons de tableaux
- Création de graphiques et d'organigrammes
- Les modèles de présentation
	- o Utiliser les modèles disponibles dans PowerPoint
	- o Créer ses propres modèles de présentation
	- o Définir des jeux de couleurs personnalisés
- Conversion en tableau
	- o Création
	- o Insérer des données
	- o Options du tableau
- Créer des diapositives interactives
	- o Créer des liens hypertexte dans les diapositives
	- o Insérer des boutons de navigation sur les diapositives

**CEFIRH SAS** | 1 rue JOSEPH CUGNOT BEAUVAIS 60000 | Numéro SIRET : *34195770200036* | Numéro de déclaration d'activité : *226000042860 (auprès du préfet de région de : Hauts de France)*

*Cet enregistrement ne vaut pas l'agrément de l'État.*

**CEFIRH SAS** 1 rue JOSEPH CUGNOT 60000 BEAUVAIS Email : administratif@cefirh.com Tel : 03 44 05 65 15

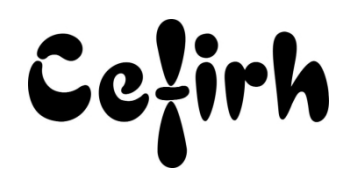

- o Accéder à d'autres applications (Word, Excel, sites web) durant la projection
- Optimiser la projection
	- o Créer des diaporamas personnalisés
	- o Contrôler la durée de la projection
	- o Créer une présentation à emporter pour la diffuser sur un autre PC
- Utiliser les élements multimédia (en option)
	- o Exporter les diaporamas en multiformats o PDF (Acrobat) o Word (avec commentaires ou prises de notes) o Images : JPEG, PNG, TIFF o Vidéo : WMV
	- o Créer des animations multiples en gérant les niveaux
	- o Créer des enregistrements d'écran (captures vidéo uniquement sur version 2016 et Office 365)
	- o Sécurité par mot de passe sur le fichier
	- o Utilisation optimisée des raccourcis

## **Organisation de la formation**

## **Équipe pédagogique**

Votre formateur a la maitrise du logiciel enseigné avec une expérience minimum de 15 ans, il possède un diplôme dans ce domaine et une formation au métier de formateur ou son équivalent.

#### **Moyens pédagogiques et techniques**

- Pour les formations dans nos locaux : salles de formation mises à disposition des stagiaires isolées du bruit, équipées d'ordinateurs portables, d'un vidéoprojecteur et d'un tableau blanc. Nos locaux sont accessibles pour accueillir les personnes à mobilité réduite.
- Si la formation a lieu dans vos locaux, le lieu de formation mis à disposition devra être en adéquation avec la formation
- Séances de formation en présentiel ou en distanciel (sur demande)
- Support de cours au format PDF est remis à chaque participant en fin de session.

### **Dispositif de suivi de l'exécution de l'évaluation des résultats de la formation**

- Un questionnaire d'évaluation est à nous retourner avant toute inscription
- Le programme est adapté et personnalisé, avant chaque session, nos intervenants font un tour de table afin de connaître les besoins des participants et orienter la formation en fonction de leurs attentes et les accompagner pour atteindre leurs objectifs.
- Nos formateurs adaptent une pédagogie très progressive en proposant aux stagiaires des exercices pratiques qui leur sont remis et qui portent sur des cas concrets, tous les sujets sont ainsi traités. Ces exercices permettent un contrôle d'évaluation continu, de vérifier l'évolution des apprenants et de mesurer leurs acquis tout au long de la formation.
- Attestation individuelle de fin de formation.
- Pour obtenir la certification "Tosa" il faut atteindre un score minimum de 351, en dessous une attestation de passage sera délivrée.

## **Accessibilité et délais d'accès**

Nos locaux sont accessibles pour accueillir les personnes à mobilité réduite. Notre Organisme de Formation et notre Référent Handicap sont à votre écoute afin de permettre à chacun l'accès à nos formations. Une étude de vos besoins sera réalisée afin de construire et adapter votre formation en lien avec les experts mobilisables.

Pour accéder à cette formation, merci de contacter Mr BOUVELLE Frédéric au 07 72 14 11 91

Un questionnaire d'évaluation vous sera adressé afin de confirmer votre niveau.

Votre inscription pourra se faire minimum 48 heures avant la date de votre formation.

Dans le cadre d'un financement CPF, merci de prévoir 12 jours avant le début de la formation.